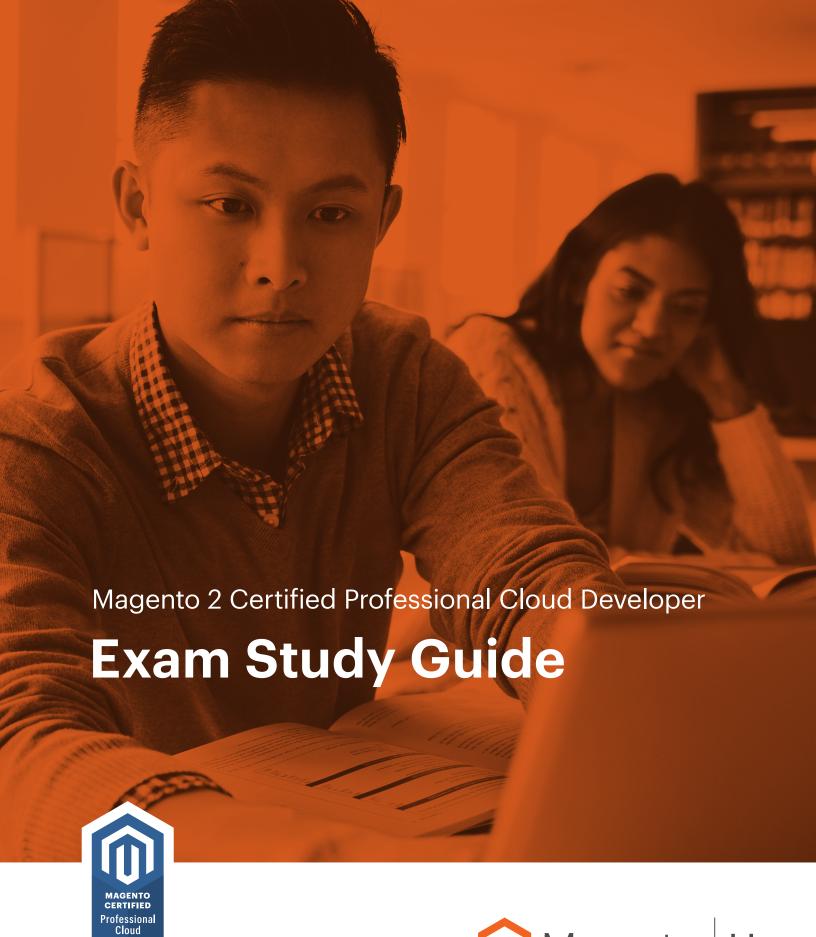

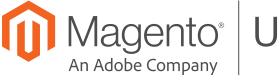

# Magento<sup>®</sup> U

# **Contents**

| Introduction1                                                                |
|------------------------------------------------------------------------------|
| Topics and Objectives2                                                       |
| 1 Commerce Cloud Fundamentals2                                               |
| 1.1 Describe the features and functions of Magento Commerce Cloud            |
| 1.2 Determine how to locate settings with Cloud Admin UI                     |
| 1.3 Demonstrate the ability to manage users                                  |
| 1.4 Determine the difference between Magento Cloud plans                     |
| 1.5 Determine how different environment types operate2                       |
| 2 Local Environment3                                                         |
| 2.1 Demonstrate ability to set up local development3                         |
| 2.2 Given a scenario, demonstrate ability to use the Magento-cloud CLI tool3 |
| 3 Cloud Configuration3                                                       |
| 3.1 Determine how to configure Cloud3                                        |
| 3.2 Determine how to configure a planned service3                            |
| 3.3 Demonstrate ability to add to your environment3                          |
| 4 Service Configuration3                                                     |
| 4.1 Demonstrate ability to create service configurations                     |
| 4.2 Demonstrate ability to use Slave connections                             |
| 5 Deployment Process4                                                        |
| 5.1 Determine the processes during deployment4                               |
| 5.2 Demonstrate the ability to create Magento Cloud script configurations4   |
| 6 Static Content Deployment4                                                 |
| 6.1 Demonstrate ability to move SCD to build phase4                          |
| 6.2 Demonstrate ability to avoid SCD on both phases4                         |
| 6.3 Describe how to generate static content on demand4                       |
| 7 Development5                                                               |
| 7.1 Demonstrate ability to change configurations5                            |
| 7.2 Demonstrate ability to change a locale5                                  |
| 7.3 Demonstrate ability to add extensions5                                   |
| 7.4 Demonstrate ability to enable / disable a module5                        |
| 7.5 Demonstrate ability to set up a multisite configuration5                 |
| 7.6 Demonstrate ability to use variables5                                    |

#### Contents

| 8 Troubleshooting                                                       | 5 |
|-------------------------------------------------------------------------|---|
| 8.1 Demonstrate ability to locate and use logs                          | 5 |
| 8.2 Demonstrate ability to create snapshots and backups                 | 5 |
| 8.3 Demonstrate ability to debug                                        | 5 |
| 8.4 Demonstrate ability to apply Magento fixes in patches               | 6 |
| 8.5 Describe branch synchronization                                     | 6 |
| 9 Go Live and Maintenance                                               |   |
| 9.1 Demonstrate ability to configure DNS                                | 6 |
| 9.2 Demonstrate ability to set up and configure Fastly                  |   |
| 9.3 Demonstrate ability to upgrade to a new version                     | 6 |
| 9.4 Demonstrate ability to upsize                                       | 6 |
| Magento 2 Certified Professional Cloud Developer Exam Example Questions | 7 |
| Question 1                                                              | 7 |
| Question 2                                                              | 7 |
| Answer Key                                                              | 9 |
| Question 1                                                              | 9 |
| Question 2                                                              |   |

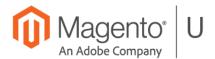

#### **Exam Support Sheet – Online Proctored Tests**

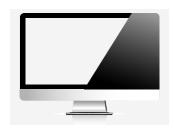

#### **PREPARE 24 Hours in Advance**

- Download the software, ensure your PC/MAC is compliant
- Minimum 1mbps upload/download speed, ping 200ms or less
- Standard English keyboards only
- Questions? Visit Kryterion's knowledge base at

https://kryterion.force.com/support/s/topic/0TO1W000000I5h3WAC/online-proctoring?language=en\_US

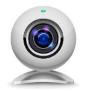

#### **External Web Cam REQUIRED - NO Integrated Cameras**

- External web camera required for online proctored exam
- · You cannot use your computer's integrated camera
- You must be clearly visible looking into the camera

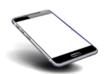

#### **Phone Support**

1-877-313-2008 (U.S.)

+001-602-659-4679 (International)

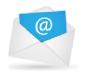

#### **Email Support**

OLPsupport@KryterionOnline.com

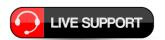

#### **Live Chat Support**

https://www.kryteriononline.com/test-taker/online-proctoring-support

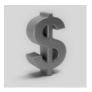

#### SAVE Money - AVOID a Rescheduling Fee

- Can't make the time you scheduled?
- Reschedule or cancel up to 24 hours before the test with no charge

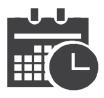

#### Scheduled Date / Time

- Check that the Time is in the correct time zone, select your location or it defaults to US times: 1600H USA/Phoenix
- Ensure that all address fields are correctly filled out in your Kryterion account including state/city and country

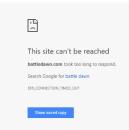

#### **Browser Closed During Test?**

- Simply restart the test your time will automatically stop and all your answers will be saved
- · Launch the test again and continue
- If you are having problems, change your browser try Mozilla Firefox, Internet Explorer, or Chrome

# Introduction

This exam is for a Magento 2 developer / architect with 6 to 12 months of experience developing with the Magento 2 Commerce Cloud offering. Ideally, the developer will have worked on two Cloud projects.

This exam will validate the skills and knowledge needed required to deploy, test, troubleshoot, and operate in the Magento 2 Cloud environment, including how to leverage Cloud platform features to enhance your project operations and performance. The exam will also validate the skills on troubleshooting and integrations.

By passing this exam the developer will earn the Magento 2 Certified Professional Cloud Developer credential.

The exam contains 60 multiple-choice questions, presented in random order. Please answer all questions, even if you are not sure of the answer. All questions are based on Magento Commerce Cloud v2.3.x.

This guide contains several sample questions at the end of the guide.

Exam topics and the percentage covered in the test:

| • | Commerce Cloud Fundamentals | 13% |
|---|-----------------------------|-----|
| • | Local Environment           | 9%  |
| • | Cloud Configuration         | 13% |
| • | Service Configuration       | 5%  |
| • | Deployment Process          | 10% |
| • | Static Content Deployment   | 10% |
| • | Development                 | 20% |
| • | Troubleshooting             | 10% |
| • | Go Live and Maintenance     | 10% |

# **Topics and Objectives**

#### 1 Commerce Cloud Fundamentals

#### 1.1 Describe the features and functions of Magento Commerce Cloud

- What is Magento Cloud?
- Cloud platform overview and features

#### 1.2 Determine how to locate settings with Cloud Admin UI

- Locate project settings, user management, and project variables pages
- Locate environments, access links, and logs
- Locate environment settings

#### 1.3 Demonstrate the ability to manage users

- Add SSH key
- Add users to a project and manage their roles

#### 1.4 Determine the difference between Magento Cloud plans

• Starter plan vs. Pro differences

#### 1.5 Determine how different environment types operate

Determine differences in environment types: Integration, staging, production

#### 2 Local Environment

#### 2.1 Demonstrate ability to set up local development

Software you need to have locally for developing a Magento Cloud project

#### 2.2 Given a scenario, demonstrate ability to use the Magento-cloud CLI tool

- Install Magento-cloud CLI. Retrieve project info
- Manage project and environments
- Connect to database and SSH
- Build the project locally

## **3 Cloud Configuration**

#### 3.1 Determine how to configure Cloud

- · How to configure different redirects in this file, which types of redirects should not be configured here
- How to add these configurations to Staging or Production environments. Magento On-Premises installation migration
- How to migrate an existing Magento installation into Magento Cloud: Code base, database, media migration

#### 3.2 Determine how to configure a planned service

How to configure a service that is planned to be added to the environment

#### 3.3 Demonstrate ability to add to your environment

- Which configurations you can add to your environment and how to do it
- What to configure in this file, on which environments these configurations are applied, how to add these configurations to environments where this file is not read

## **4 Service Configuration**

#### 4.1 Demonstrate ability to create service configurations

How to add system services: MySQL, Redis, Elasticsearch, RabbitMQ

#### 4.2 Demonstrate ability to use Slave connections

How to leverage slave connections to MySQL, Redis

## **5 Deployment Process**

#### 5.1 Determine the processes during deployment

- Describe all processes that are running during deployment: Build, deploy and post-deploy phases. Explain why
  downtime occurs on your project
- What role every process/phase plays and how to impact every process
- How Magento Cloud deploys Magento. What every script does on every deployment phase
- How to extend these scripts and best practices for doing so
- Describe the ways to retrieve logs for phases and its scripts

#### 5.2 Demonstrate the ability to create Magento Cloud script configurations

 Which configurations you can set in .magento.env.yaml, and Cloud environment configurations that are not described in the units about SCD and service configurations

### **6 Static Content Deployment**

#### 6.1 Demonstrate ability to move SCD to build phase

- Describe the default process of generating SCD and how it impacts downtime
- Describe the reason for moving generation static content to the build phase. Consider the way to do this and show the result (timeline)
- Determine additional configuration that helps decrease deployment time (SKIP\_HTML\_MINIFICATION)
- Display time measurements

#### 6.2 Demonstrate ability to avoid SCD on both phases

- What are causes for avoiding SCD
- Describe the way to do this in all cases, and the expected result

#### 6.3 Describe how to generate static content on demand

- Describe the default Magento behavior in Production mode and why the new "mode" was added
- How does Magento behave when it is set to this "mode"?
- Know when users can use this configuration and how it works from the Cloud side
- Display time measurements

## 7 Development

#### 7.1 Demonstrate ability to change configurations

 What are the sources of Magento configuration, and which priorities have different sources of Magento configuration?

#### 7.2 Demonstrate ability to change a locale

Know how to change a locale on Cloud

#### 7.3 Demonstrate ability to add extensions

Know how to install Magento extensions and themes (limitations, read-only filesystem, etc.)

#### 7.4 Demonstrate ability to enable / disable a module

Know how to enable or disable a module on Cloud

#### 7.5 Demonstrate ability to set up a multisite configuration

 Know how to setup multisite configuration: Adding and configuring new websites in Magento; Nginx configuration through the .magento.app.yaml for multisite setup; how to route websites through the magentovars.php

#### 7.6 Demonstrate ability to use variables

- When do you need to use variables; which configurations you can change using variables
- What is the difference between variables and environment variables
- What is the difference between project and environment level variables

## 8 Troubleshooting

#### 8.1 Demonstrate ability to locate and use logs

- Locate the Magento application logs
- Locate system services logs on integration and Starter environments
- Locate system services logs on Pro environments

#### 8.2 Demonstrate ability to create snapshots and backups

#### 8.3 Demonstrate ability to debug

How to use XDebug on Cloud

- 8.4 Demonstrate ability to apply Magento fixes in patches
- 8.5 Describe branch synchronization
  - Describe branch synchronization and merge

#### 9 Go Live and Maintenance

- 9.1 Demonstrate ability to configure DNS
  - DNS configuration when you're going live
- 9.2 Demonstrate ability to set up and configure Fastly
- 9.3 Demonstrate ability to upgrade to a new version
  - Upgrade of Magento and ece-tools to newer versions
- 9.4 Demonstrate ability to upsize
  - How to upsize the environment

# Magento 2 Certified Professional Cloud Developer Exam Example Questions

See the Answer Key following the questions for answers and references.

#### Question 1

You have found an issue in a Magento Commerce core module.

There is a working resolution in the github.com repository, but it is not yet available in a Magento release.

What do you do to apply the fix?

- A. Edit the affected file in vendor/magento and then commit it to the git repository using
  - git commit -f <affected-file>
- B. Add a patch for the required changes to the m2-hotfixes/directory
- C. Clone the github.com/magento/magento2 repository and copy the affected module to your project in app/code
- D. Add github.com/magento/magento2 as an upstream repository, then fetch and cherry pick the git commits related to the fix

#### Question 2

You discovered a security issue in an extension and reported the problem to its developer. They provided changes that can be made to the code in the vendor directory but have not yet published a new extension version with the fix.

What are the two ways to deploy the fix on Magento Commerce Cloud?

- A. Use git add --force to commit the modified files in the vendor directory
- B. Create and commit a patch file with the changes in it
- C. Remove the extension in composer and copy it to app/code instead
- D. Use SSH to log in and apply the patch after deployment

Answer Key

# **Answer Key**

#### Question 1

#### Answer:

B. Add a patch for the required changes to the m2-hotfixes/ directory

#### Reference:

Magento Commerce Cloud for Developers Magento U training course, Unit 10.4

#### Question 2

#### **Answers:**

- B. Create and commit a patch file with the changes in it
- C. Remove the extension in composer and copy it to app/code instead

#### Reference:

https://devdocs.magento.com/guides/v2.3/cloud/project/project-patch.html